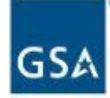

# **FEDERAL ACQUISITION SERVICE INDUSTRY PARTNER** SYMPOSIUM

2023

## Growing a Diverse, Resilient Government Marketplace

#### **FEDERAL ACQUISITION SERVICE INDUSTRY PARTNER** SYMPOSIUM

2023

## **Session 2.1:**   $\mathbf{K}$ How to Easily Access & Apply Market Intelligence

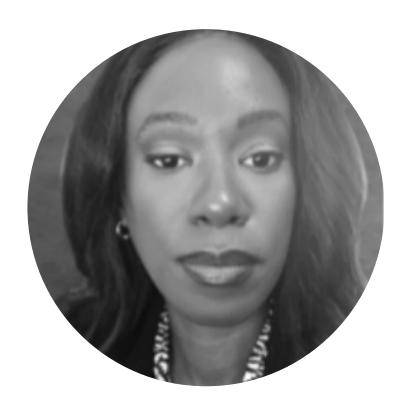

#### **Jennifer Jackson**

Supervisor Business Development Specialist Customer & Stakeholder Engagement (CASE) U.S. General Services Administration

#### New Contract Holders | Track 2

## **Market Intelligence**

- Assess market size
- Identify key customers
- Understand customer trends
- Streamline your research
- Create action plans

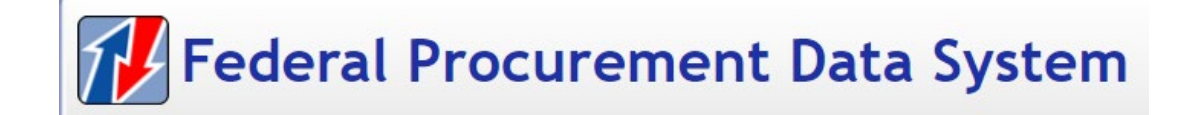

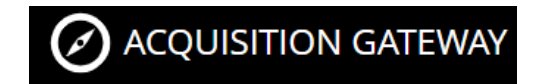

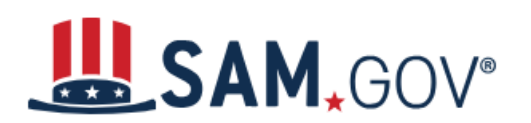

**FORECAST OF CONTRACTING OPPORTUNITIES** 

## **FPDS- Understand the Market**

- FREE
- Contract actions over \$10k (Micropurchase threshold)
- **Searchable**
- Feeds other systems
- Understand agency buying
- Identify potential partners
- Assess overall size of the market for your niche
- Export to .csv

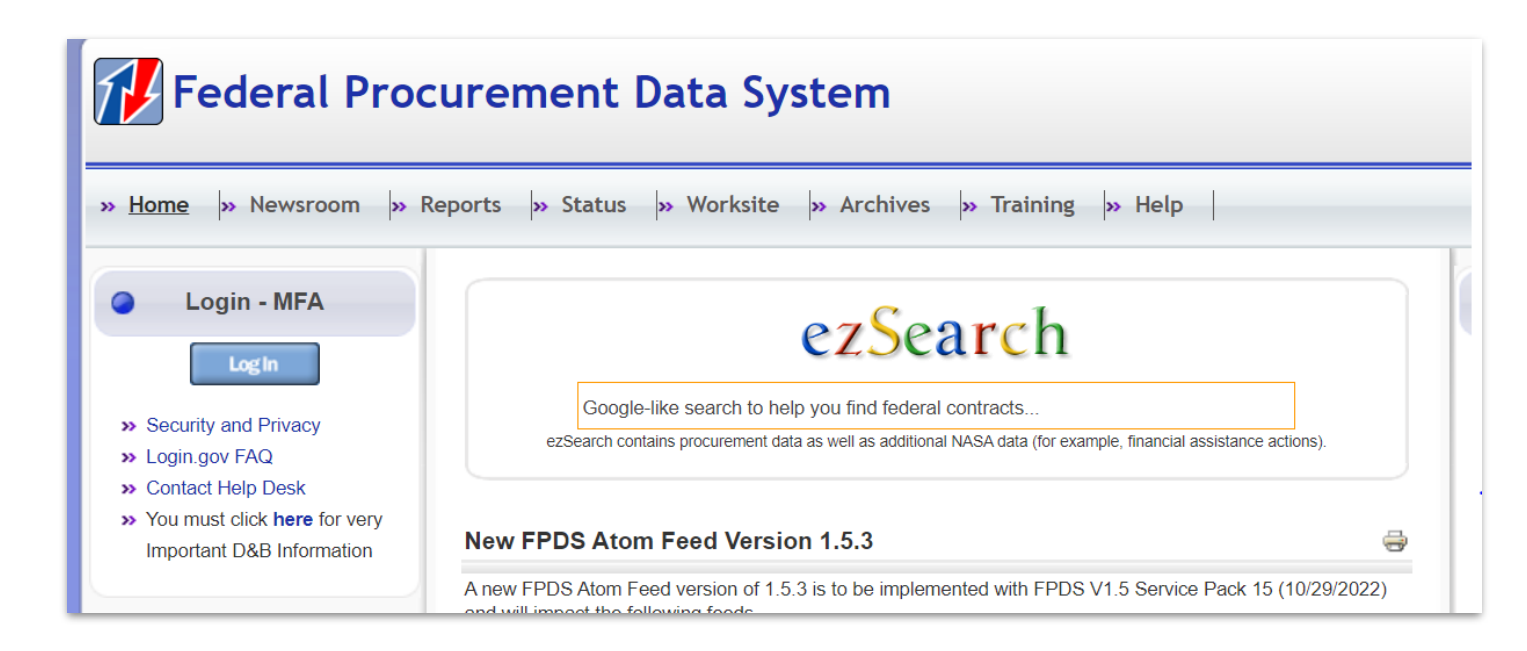

## **Search Results**

Type one or more keywords you would like to search on: temporary staffing CONTRACT\_FISCAL\_YEAR:"2022"

Clear Advanced Search

 $Co$ 

**search.**

**Click "Advanced Search" to add search terms that will help you refine your** 

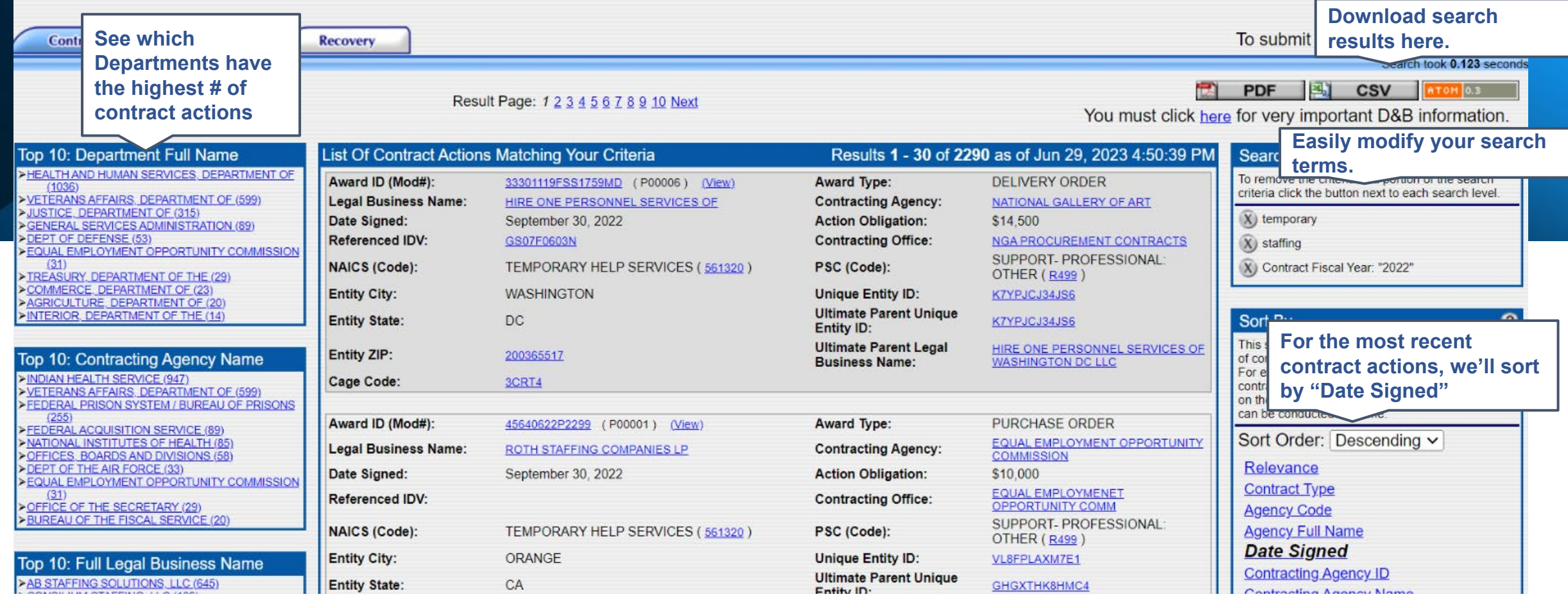

# **SAM.gov**

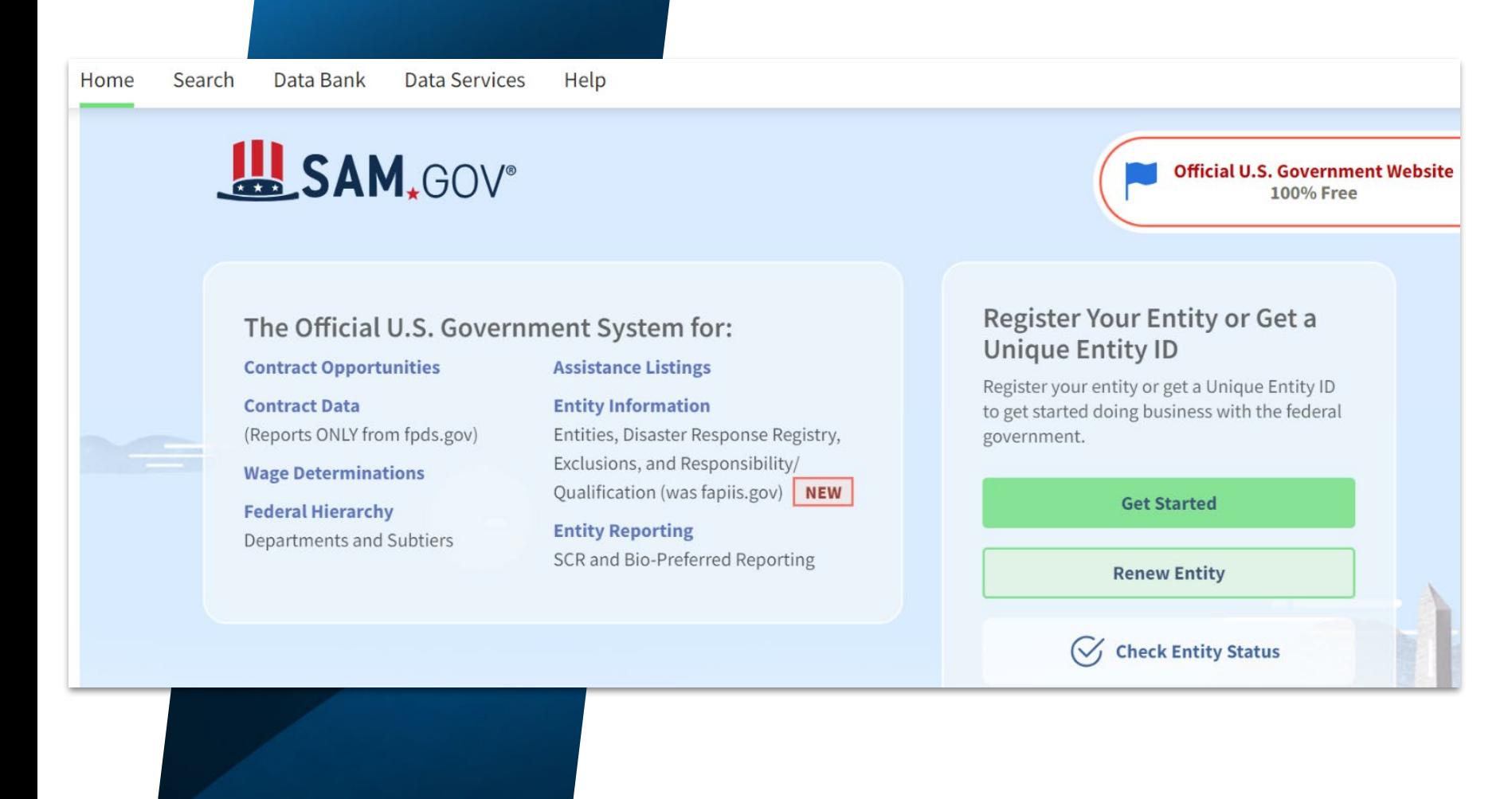

- **FREE**
- See current open opportunities
- Set search alerts
- **Read prior** solicitations
- Respond to RFIs, RFPs, Sources Sought Notices
- Learn more about other partners
- Learn how your customers buy

## **SAM.gov (continued)**

#### Help

- $(?)$ Frequently Asked Questions Ø
- $\Box$ Glossary Terms<sup>[2]</sup>
- $\blacksquare$ Videos<sub>[2]</sub>
- Get started with login.gov

#### Video: Advanced Search of **Contract Opportunities**

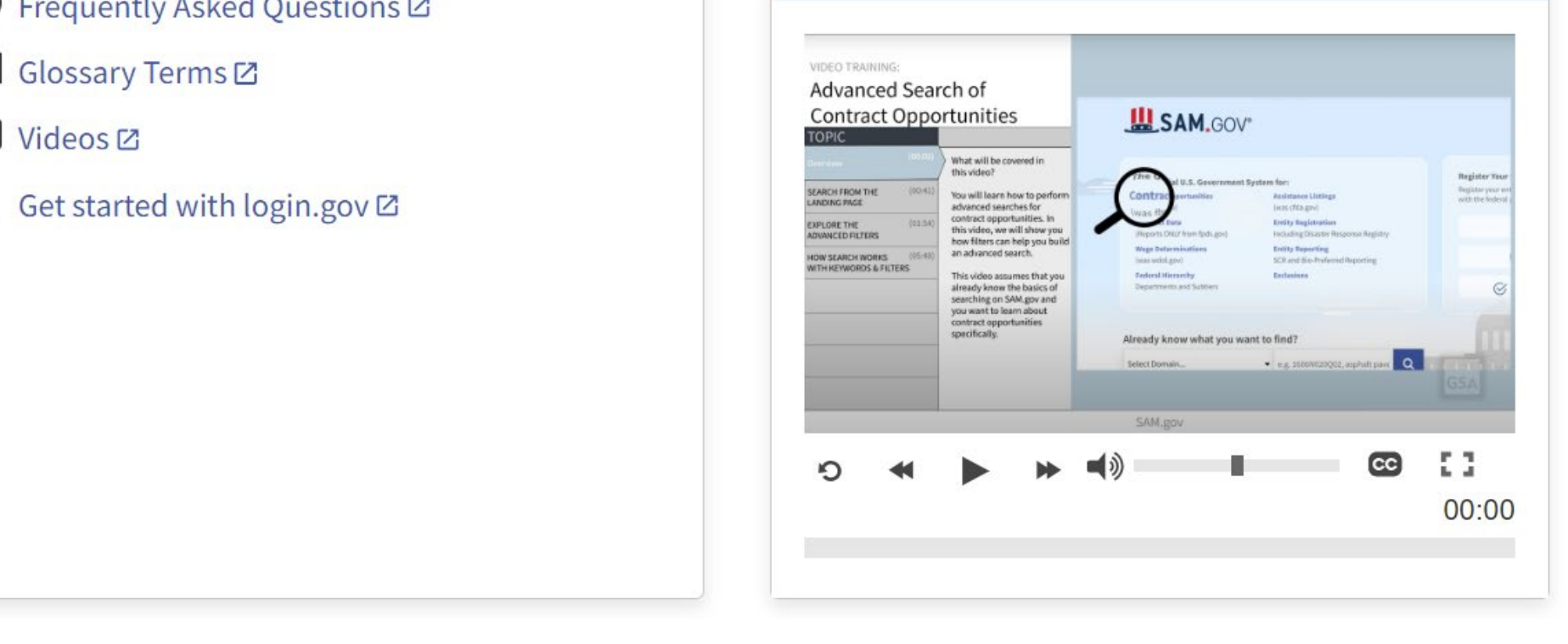

## **Forecast of Contracting Opportunities**

# **ACQUISITION GATEWAY**

# **FORECAST OF CONTRACTING OPPORTUNITIES**

 $\overline{\phantom{a}}$  is a portion of a webpage. It is a webpage. It is a webpage. It is a webpage. It is a webpage. It is a webpage. It is a webpage. It is a webpage. It is a webpage. It is a webpage. It is a webpage. It is a webp kevword Search Logo at the top and then says forecast of contracting

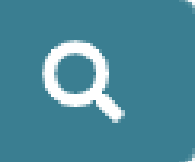

### **Clear All**

- FREE
- Nationwide dashboard of upcoming federal contracting opportunities.
- Search Agency, NAICS, Place of Performance, Est. Contract Value, Acquisition Strategy, Estimated Award date
- Points of Contact!

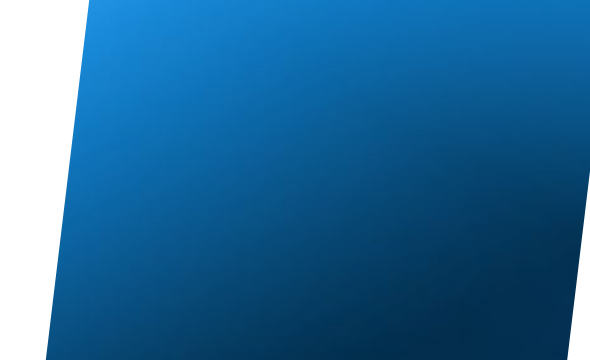

# **Forecast of Contracting Opportunities**

#### **Coachella Canal Illegal Dumpsite Asbestos Abatement**

Asbestos Abatement at Illegal Dump Site along the Coachella Canal (YAO)

Listing ID: 37623 **List along the Coachella Canadia Canadia Canadia Canadia Canadia Canadia Canadia Canadia Canadia Canadia Canadia Canadia Canadia Canadia Canadia Canadia Categories of the Interior categories of the Inter Place of Performance:** Thermal, CA the bottom, the bottom, the bottom, the bottom, the bottom, the bottom, the bottom, the bottom, the bottom, the bottom, the bottom, the bottom, the bottom, the bottom, the bottom of the **Award Status: Drafting Solicitation Estimated Contract Value (Max.): 150K to 250K Period of Performance: Contract Type: To Be Determined** 

#### **View Details**

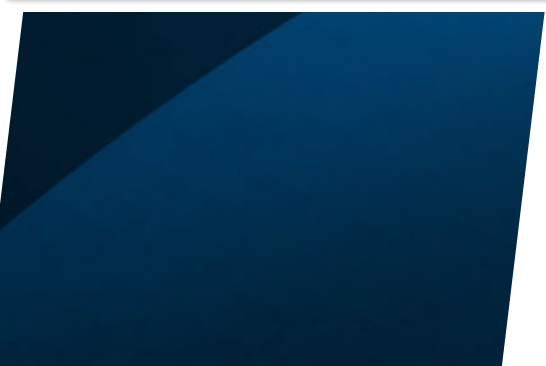

Listing I D, Agency, Organization, Region, Place of Performance, NAICS code, Award status, Estimated contract Value (min), **Extimated** contract value (fiscal year, quarter), period of period of performance, and performance, and performance, and performance, and performance, and performance, and performance, acquisition strategy  $\alpha$ **Estimated Contract Value (Min.): 150K to 250K Estimated Award Date (FY-QTR): 2023** Acquisition Strategy/Type of Set-Aside: Small Business Type of Awardee: To Be Determined

## **Additional Resources**

- GSA's Forecast Tool
	- <https://www.gsa.gov/small-business/forecast-of-contracting-opportunities>
	- [https://www.gsa.gov/system/files/Forecast%20Tools%20-%20508%20-](https://www.gsa.gov/system/files/Forecast%20Tools%20-%20508%20-%2008262021.pdf) %2008262021.pdf
- How to Search SAM.gov (GSA's Youtube Channel)
	- [https://www.youtube.com/watch?v=i0XE\\_rvP\\_RM&themeRefresh=1](https://www.youtube.com/watch?v=i0XE_rvP_RM&themeRefresh=1)
- Featuring the Federal Procurement Data System FPDS (Alaska PTAC)
	- https://www.youtube.com/watch?v=D4yAVopyfRQ
- Market Research As a Service (MRAS)
	- https://www.gsa.gov/about-us/organization/federal-acquisition-service/customerand-stakeholder-engagement/market-research-as-a-service-mras

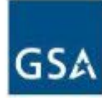

## **FEDERAL ACQUISITION SERVICE INDUSTRY PARTNER** SYMPOSIUM 2023

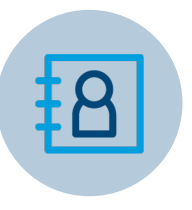

#### **JENNIFER JACKSON**

*Supervisory Business Development Specialist Customer & Stakeholder Engagement (CASE)* U.S. General Services Administration

**CONTACT INFO** jennifer.jackson@gsa.gov